# *Ley de Inducción de Faraday*

#### **1) Introducción**

Allí donde hubiere un campo magnético **B**(**r**,t) cualquier superficie Σ(t) que este atraviese circunscribirá un flujo magnético

$$
\Phi_B(t) = \iint_{\Sigma(t)} B(r,t) \cdot dA
$$

Faraday descubrió que de producirse una variación del flujo con el tiempo, si en el borde de tal superficie  $\partial \Sigma$  hay un conductor, se genera en él una fuerza electromotriz

$$
\varepsilon = -\frac{d\Phi_B}{dt}
$$

que moviliza portadores de carga de forma tal de generar una corriente eléctrica que, siguiendo la ley de Ampère, da lugar a otro  $B'(t)$  que se opone a la variación de  $\Phi_{B}$ .

De haber una discontinuidad en el conductor que permita tener dos terminales para medir una diferencia de potencial, se registrará que esta es tal que ΔV = ε.

## **2) Actividades**

#### **1. Inducción entre una bobina y un imán permanente**

En esta primera parte se propone abordar y responder experimentalmente a la siguiente pregunta: ¿Qué sucede cuando el campo magnético generado por un imán permanente varía dentro de una bobina, por ejemplo cuando uno acerca o mueve un imán?

Para ello se hará una demostración en clase conectando una bobina a un osciloscopio (que funcionará como voltímetro) y se hará pasar un imán permanente. Además, se puede simular el experimento con el applet: [https://phet.colorado.edu/sims/html/faradays-law/latest/faradays](https://phet.colorado.edu/sims/html/faradays-law/latest/faradays-law_es.html)[law\\_es.html](https://phet.colorado.edu/sims/html/faradays-law/latest/faradays-law_es.html) (ver **figura 1**)

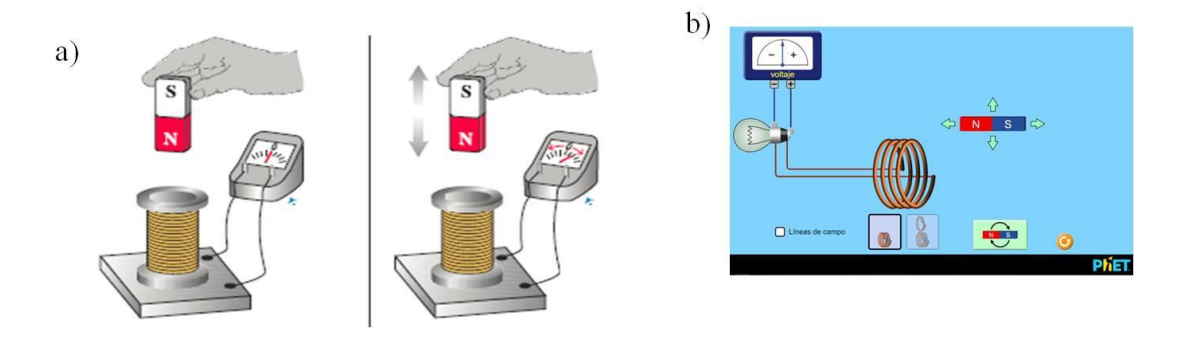

*Figura 1. a) Esquema de experimento simple b) Captura de pantalla del simulador. Ambos experimentos permiten entender la ley de Faraday.*

- Piense como estudiar de forma **cualitativa** la respuesta del sistema al introducir el imán permanente dentro de la bobina en diferentes sentidos y a diferentes velocidades.
- > Explique los resultados que observa.

## **2. Inducción entre bobinas**

El esquema del circuito experimental se muestra en la **figura 2a**. El mismo consiste en un circuito con una bobina **L1** y un número de espiras **N1**, conectada a un generador de funciones con un voltaje **Vp** y una resistencia **R**, entre 50 y 500 Ohm, que sirve para limitar la corriente del circuito. Este circuito se lo denomina **primario**. En un canal del osciloscopio se mide la caída de tensión V<sub>R</sub> en la resistencia, con lo que se logra tener una señal proporcional a la corriente. Otra opción es conectar la señal de salida del generador con una "T", pudiendo de esta forma medir la frecuencia y el voltaje pico a pico de dicha fuente.

Por otra parte, una segunda bobina **L2** con un número de espiras **N2** se conecta al otro canal del osciloscopio; este segundo circuito se denomina **secundario** del presente dispositivo.

Para realizar el experimento, se coloca una bobina dentro de la otra de modo tal que el campo magnético generado en el primario entre dentro del bobinado del secundario (ver **figura 2b**) y se realizan las mediciones con un osciloscopio a través de las señales conectadas en los canales 1 y 2 (ch 1 y ch2, respectivamente) como se muestra en la **figura 2c**.

**Observación I:** En general se debe evitar conectar a cualquier fuente de tensión (el generador de funciones en este caso) a elementos de poca **impedancia** (Z << 50 Ohm), ya que se puede quemar la fuente.

**Observación II:** Se debe tener en cuenta al diseñar el circuito que las tierras del generador y el osciloscopio deben coincidir (pensar y discutir el por qué de la importancia de la ubicación de las tierras en los circuitos).

**Observación III:** Las bobinas reales tienen resistencias internas intrínsecas (dado por el bobinado de los cables), por lo que se **debe medir a priori con un multímetro** y tener en cuenta en el circuito.

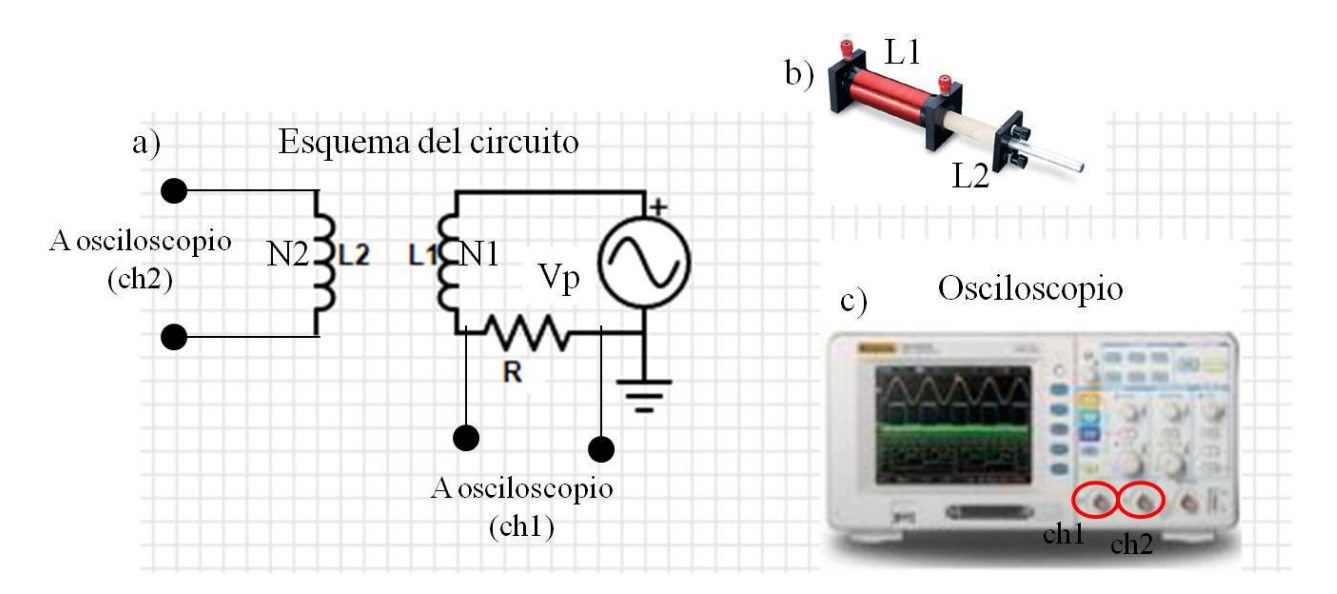

*Figura 2. a) Esquema del circuito propuesto para estudiar la inducción magnética de una bobina primaria en una bobina secundaria b) Foto de las bobinas utilizadas de forma concéntricas, c) Osciloscopio para realizar la medición de las señales del primario y secundario.*

Se aplica una tensión sinusoidal al circuito de la **figura 2a** y se desea estudiar:

- i. Cómo varía la amplitud de tensión inducida en el secundario (Vs) como función de la frecuencia del generador de funciones (ω). Realizar un grafico de Vs vs ω. ¿Cómo se puede explicar el comportamiento observado entre las magnitudes? No hace falta hacer un ajuste. **IMPORTANTE**: Con el generador se puede variar f (ciclos por unidad de tiempo) pero se pide graficar en función de ω **(relación f= ω/2π).**
- ii. Cómo varía la amplitud de tensión inducida en el secundario (Vs) como función de la amplitud de tensión del generador de funciones (Vp). Realizar un grafico de Vs vs Vp. ¿Qué información se puede obtener del ajuste de la curva.
- iii. Cómo varía Vs en función Vp con un núcleo de hierro. Para ello, repetir las mediciones del ítem ii pero con un núcleo de hierro en el interior. Realizar un grafico que muestre como es comportamiento. ¿Qué información se puede obtener del ajuste de la curva? ¿Cómo se compara al resultado de la Actividad ii? Aclaración: se puede graficar ambas curvas en un mismo gráfico y realizar un ajuste a cada una para poder comparar.
- iv. Pregunta: ¿Qué pasa si se aplica una señal triangular? ¿Por qué?

# **3. EXTRA: Transformador**

El dispositivo formado por dos bobinas o espiras que comparten sus flujos se conoce como *transformador*. En general estos dispositivos tiene un núcleo de hierro entre ambas bobinas y pueden variar su geometría de acuerdo al uso (ver figura 3).

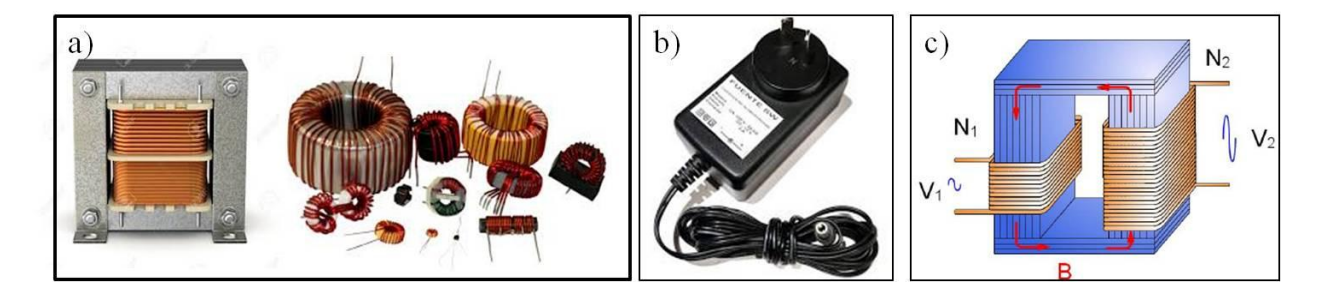

*Figura 3.a) Ejemplos de transformadores con distintas geometrías, b) Cargador de celular donde el circuito principalmente está constituido por un transformador, c) Esquema de un transformador.*

Se quiere estudiar como es el comportamiento de un transformador, para ello armar un circuito *similar* al de la actividad 2, con un núcleo de hierro y donde el primario tenga un número de espiras mayor que el del secundario (Np > Ns). Variar Ns cambiando las bobinas del circuito secundario (esto dependerá de la disponibilidad del material en el laboratorio). Graficar y realizar un ajuste de V<sub>secundario</sub>/V<sub>primario</sub> en función del valor del *RATIO* = Nsecundario / N*primario*. ¿Qué se puede analizar del valor obtenido en la pendiente?

**Observación**: Un valor de RATIO de 1 significa que la cantidad de espiras N<sub>primario</sub> = N<sub>secundario</sub>, mientras que un ratio de 0.1 significa que  $N_{\text{primario}} = 10 N_{\text{secundario}}$ .